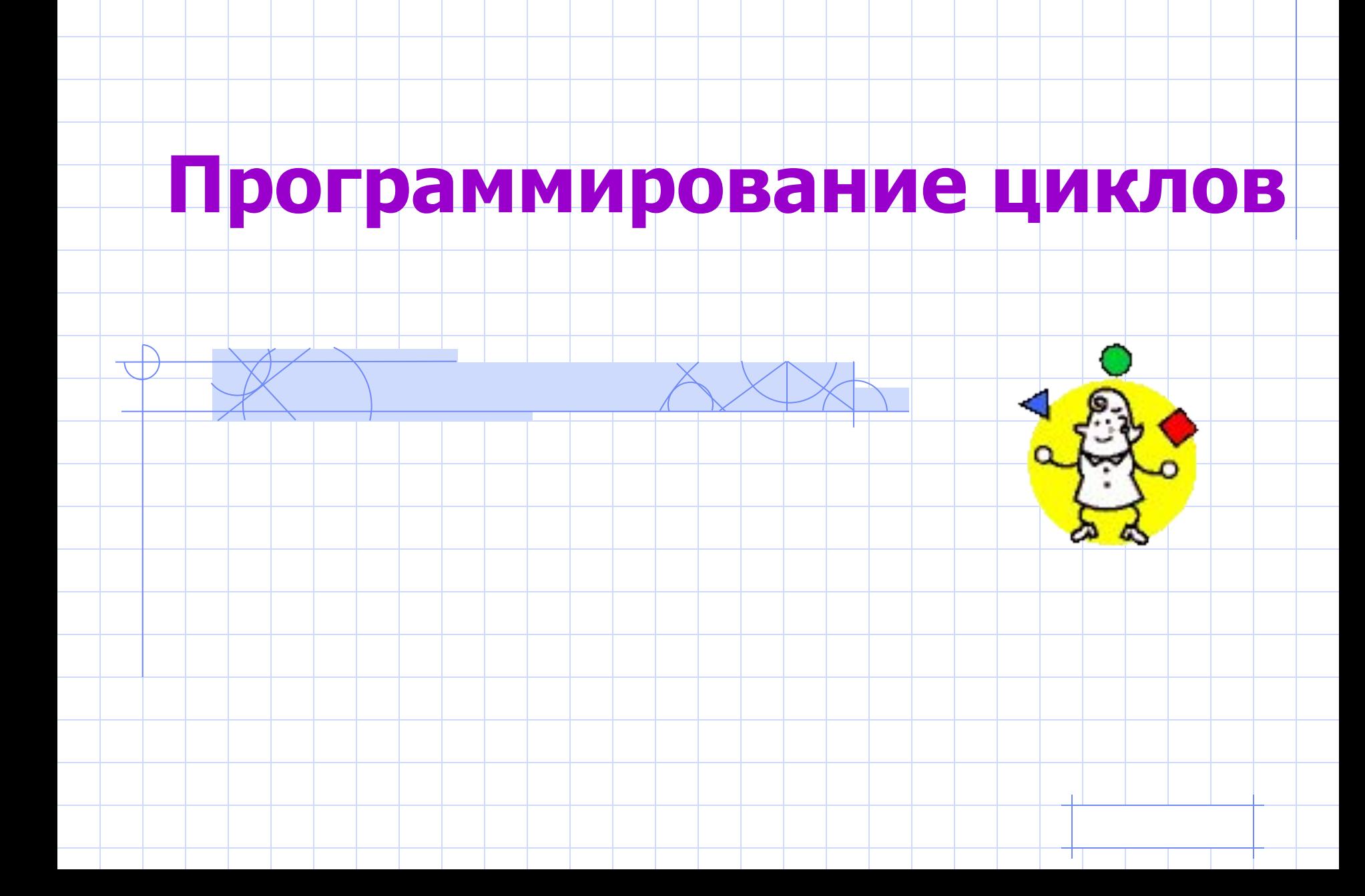

# **ЭТАПЫ РЕШЕНИЯ ЗАДАЧ НА ЭВМ**

- **• 1. Постановка задачи.**
- **• 2. Математическая формализация.**
- **• 3. Построение алгоритма.**
- **• 4. Составление программы.**
- **• 5. Отладка и тестирование программы.**
- **• 6. Проведение расчетов и анализ полученных результатов.**

## Задача

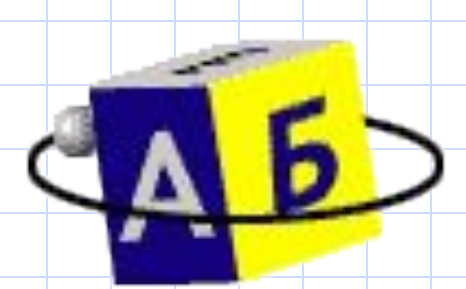

- Дано N кубиков, на которых написаны разные буквы. Сколько различных Nбуквенных сочетаний можно составить из этих кубиков (слова не обязательно должны иметь смысл)?
- Дано: N • Найти: F

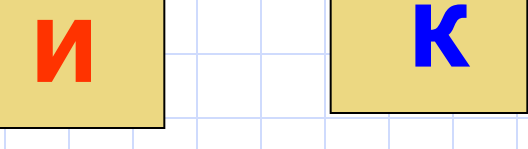

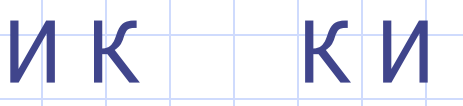

#### Комбинаторика

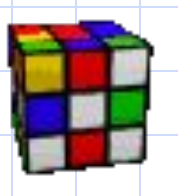

Количество различных комбинаций из N предметов, получаемых изменением их порядка, называется числом перестановок. Это число выражается функцией от N, которая называется факториалом и записывается так:

N! - N факториал

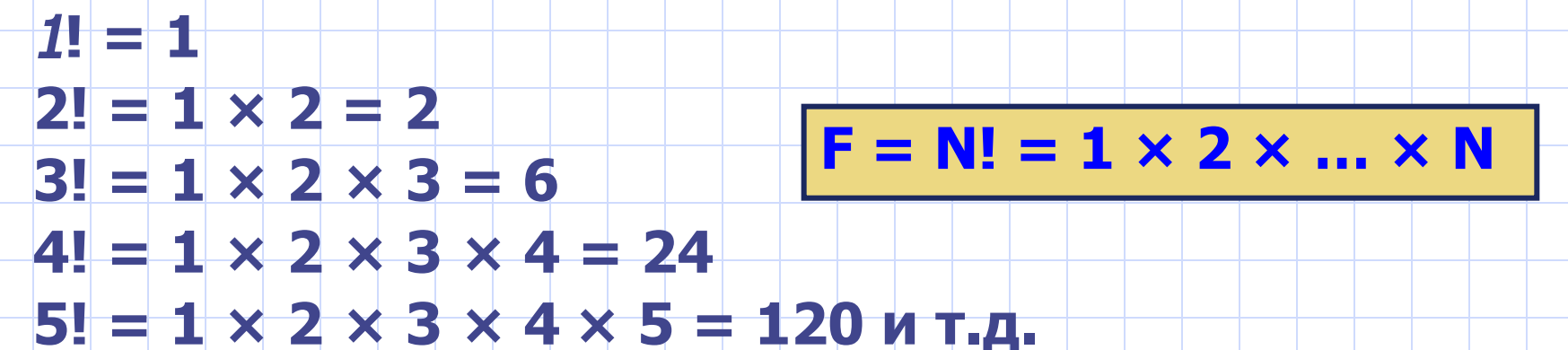

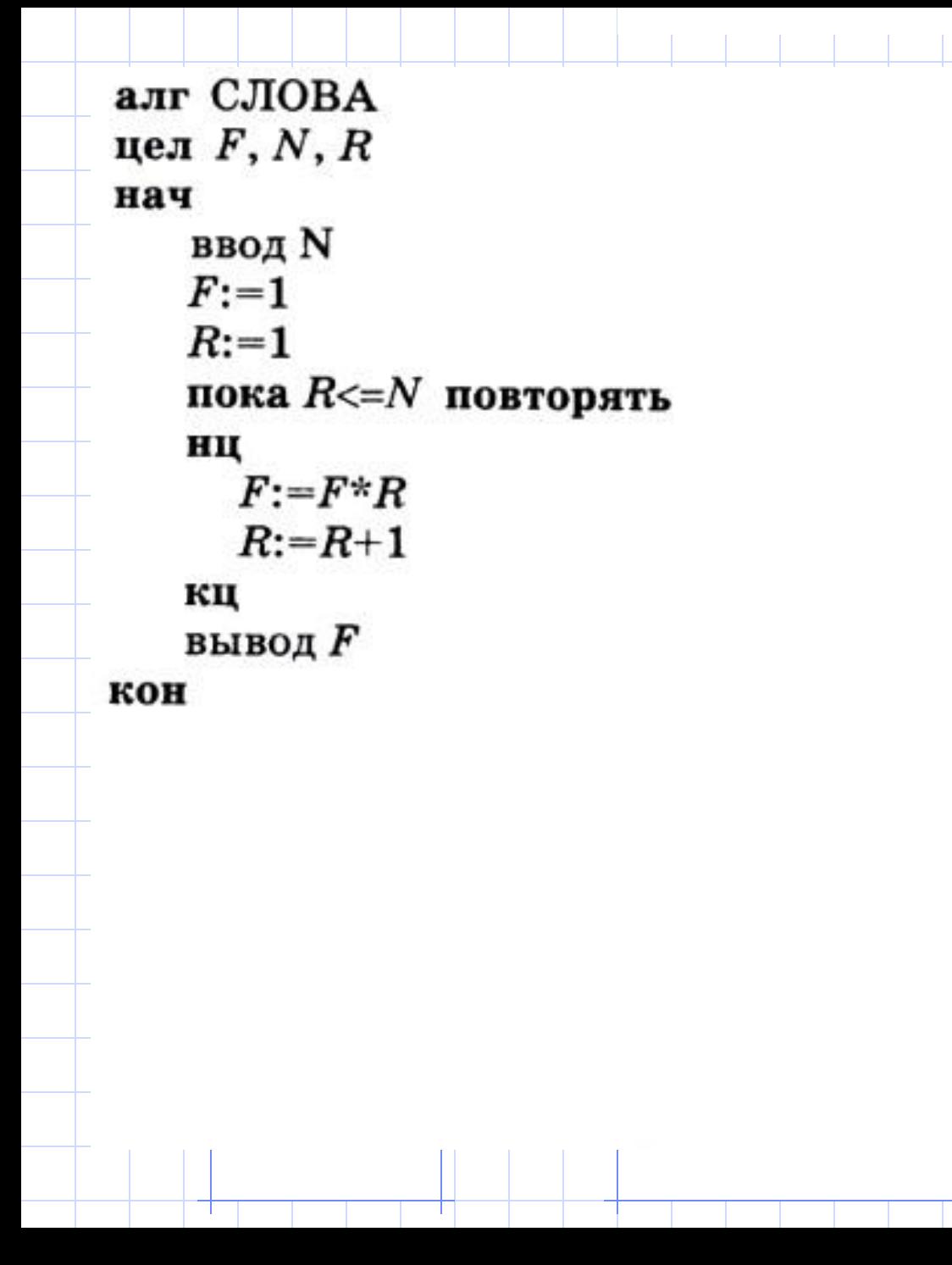

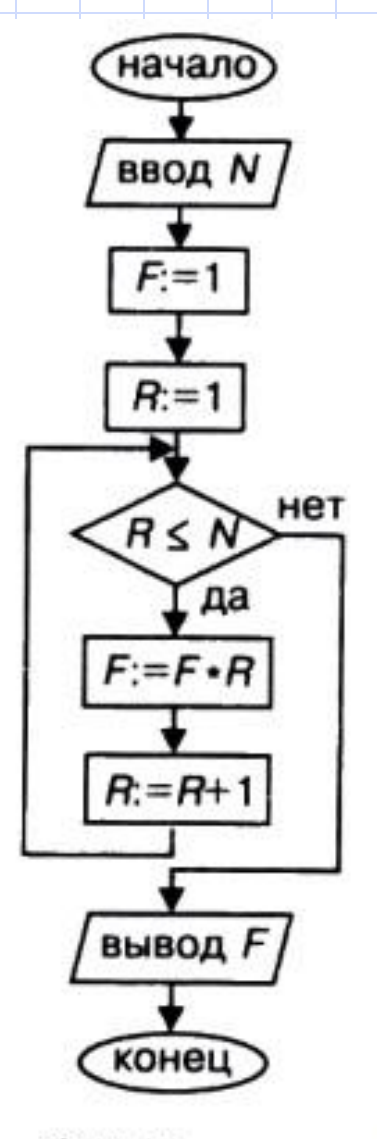

Рис. 2.7. Блок-схема алгоритма вычисления факториала

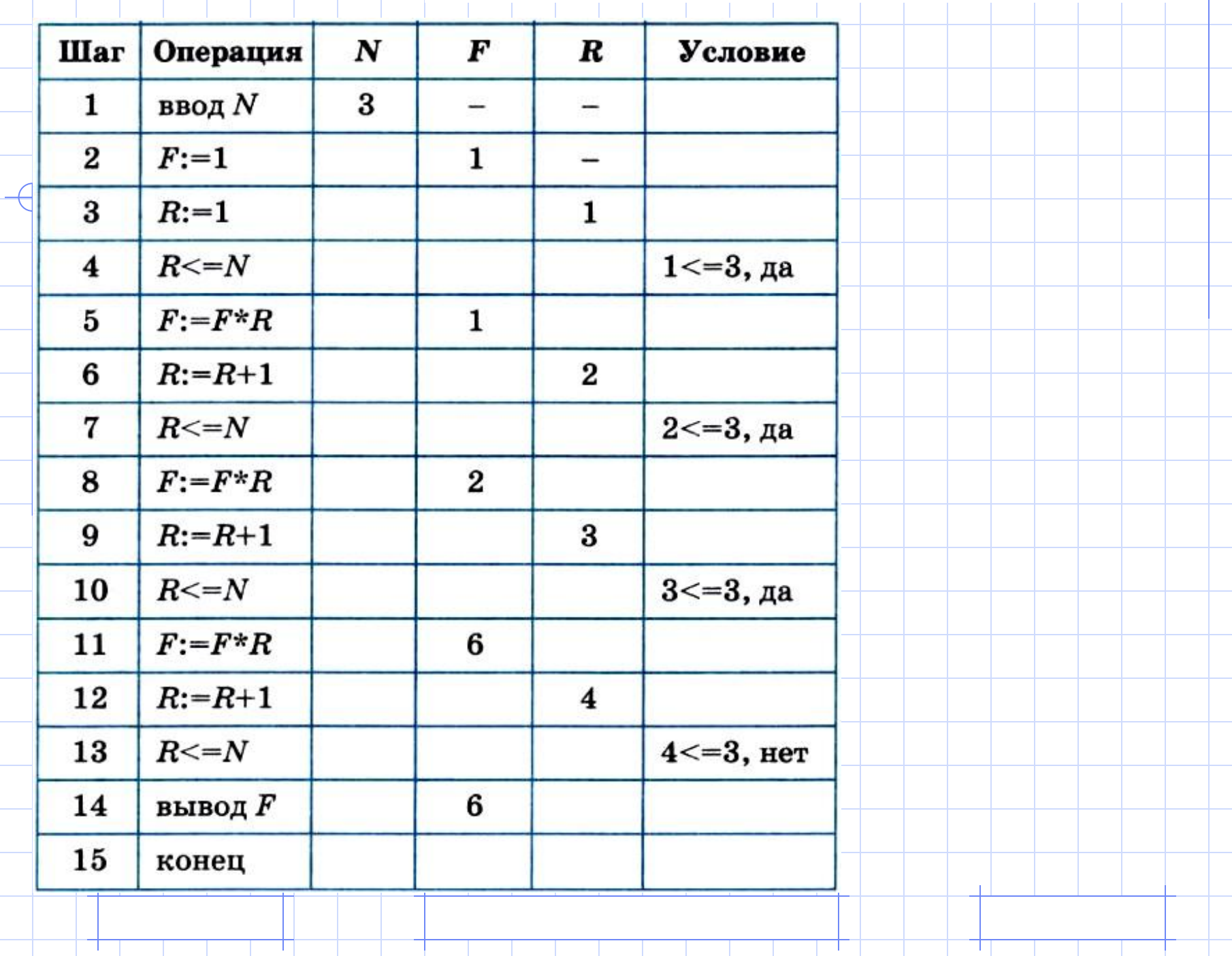

 $+\top$ 

 $+\mathrm{+}$ 

**The Common** 

#### Цикл с предусловием, «пока». WHILE … DO

Цикл – это команда исполнителю многократно повторить указанную последовательность команд.

## **• WHILE** условие **DO** оператор (тело цикла) ;

- Цикл выполняется до тех пор, пока истинно условие
- Если несколько операторов в теле цикла, то BEGIN …. END

```
Program Words;
var F, N, R: integer;
begin
    write ('Введите число букв');
    readln(N);F := 1;R := 1;while R \leq N do
    begin
         F:=F^*R;R: = R + 1end;
    write('M3', N,' букв можно составить
           F', CIOB')
end.
```
1) Протестировать программу при входных данных: N=6. 2) Построить таблицу квадратов чисел от 1 до 10 с помощью цикла while. 3)Дано целое число с и натуральное а. Написать программу, вычисляющую с^а.

Практическая работа:

 $c^a$ 

#### Коротко о главном:

Последовательность этапов работы программиста при решении задачи на компьютере называется технологией решения задачи на компьютере. Таких этапов шесть:

- 1) постановка задачи;
- 2) математическая формализация;
- 3) построение алгоритма;
- 4) составление программы на языке программирования;
- 5) отладка и тестирование программы;
- 6) проведение расчетов и анализ полученных результатов.

Количество различных комбинаций из N предметов, получаемых изменением их порядка, называется числом перестановок. Число перестановок равно N!

(N факториал):

 $N! = 1*2*.$ ...  $*N.$ 

Любой циклический алгоритм может быть построен с помощью команды «цикл-пока» (цикл с предусловием).

Формат оператора цикла с предусловием в Паскале: while <выражение> do <оператор>

Оператор, составляющий тело цикла, может быть простым или составным.

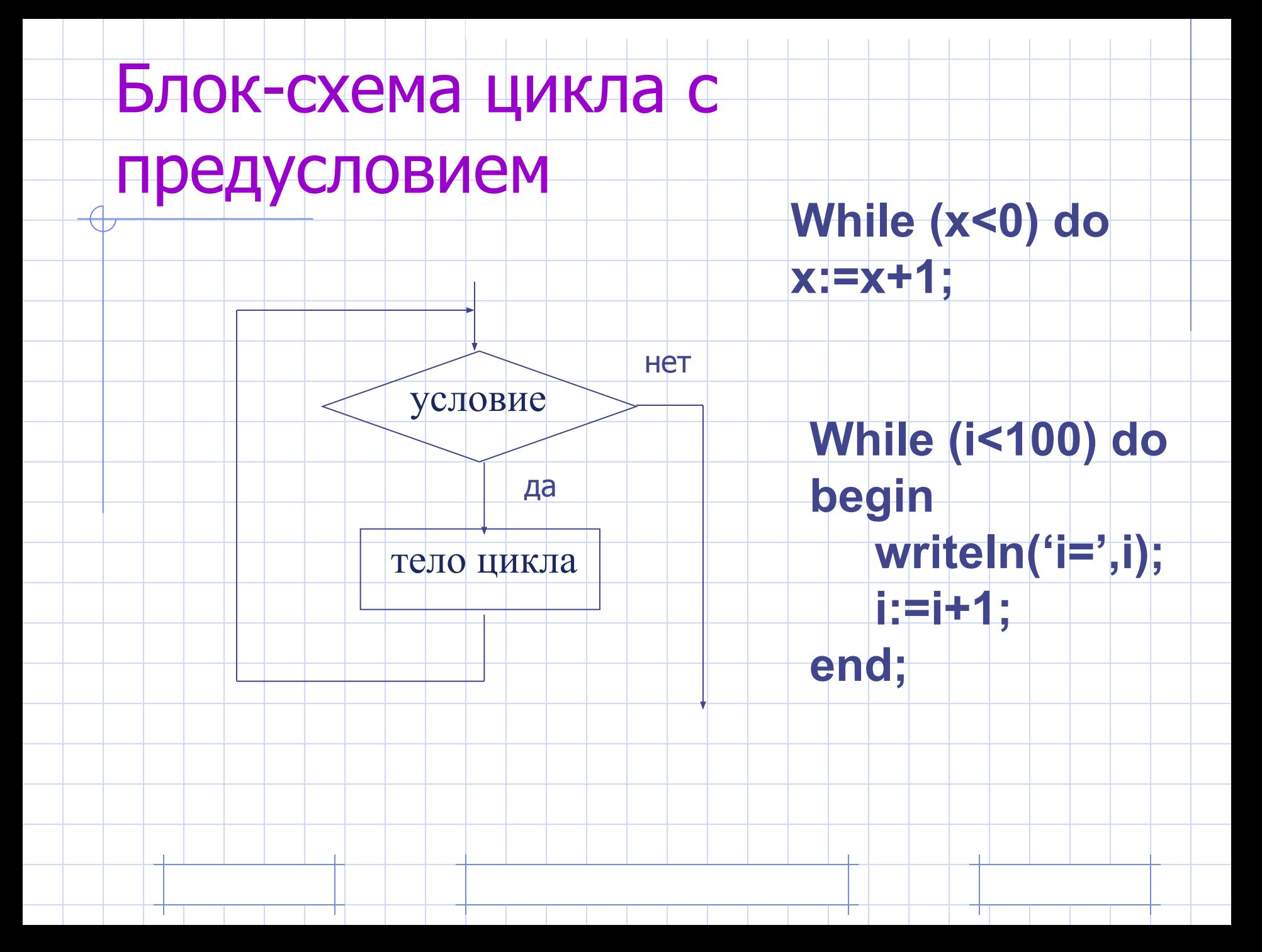

## Практическая работа

- •Ввести и отладить программу вычисления факториала (стр.375).
- •Протестировать на значении **N=6** (ответ 720 слов)

Домашнее задание

#### Алгоритм Евклида

Наибольший общий делитель двух натуральных чисел (НОД) - это самое большое натуральное число, на которое они делятся нацело.

 $HOA(12, 18) = 6$ 

Постановка задачи **Дано: М, N** 

<u>Найти:</u> НОД(N,M)

Из большего числа вычесть меньшее до тех пор пока числа не будут равны.

Решение задачи

Блок-схема

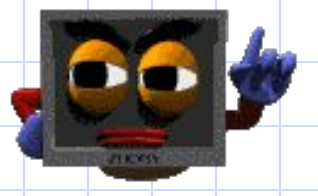

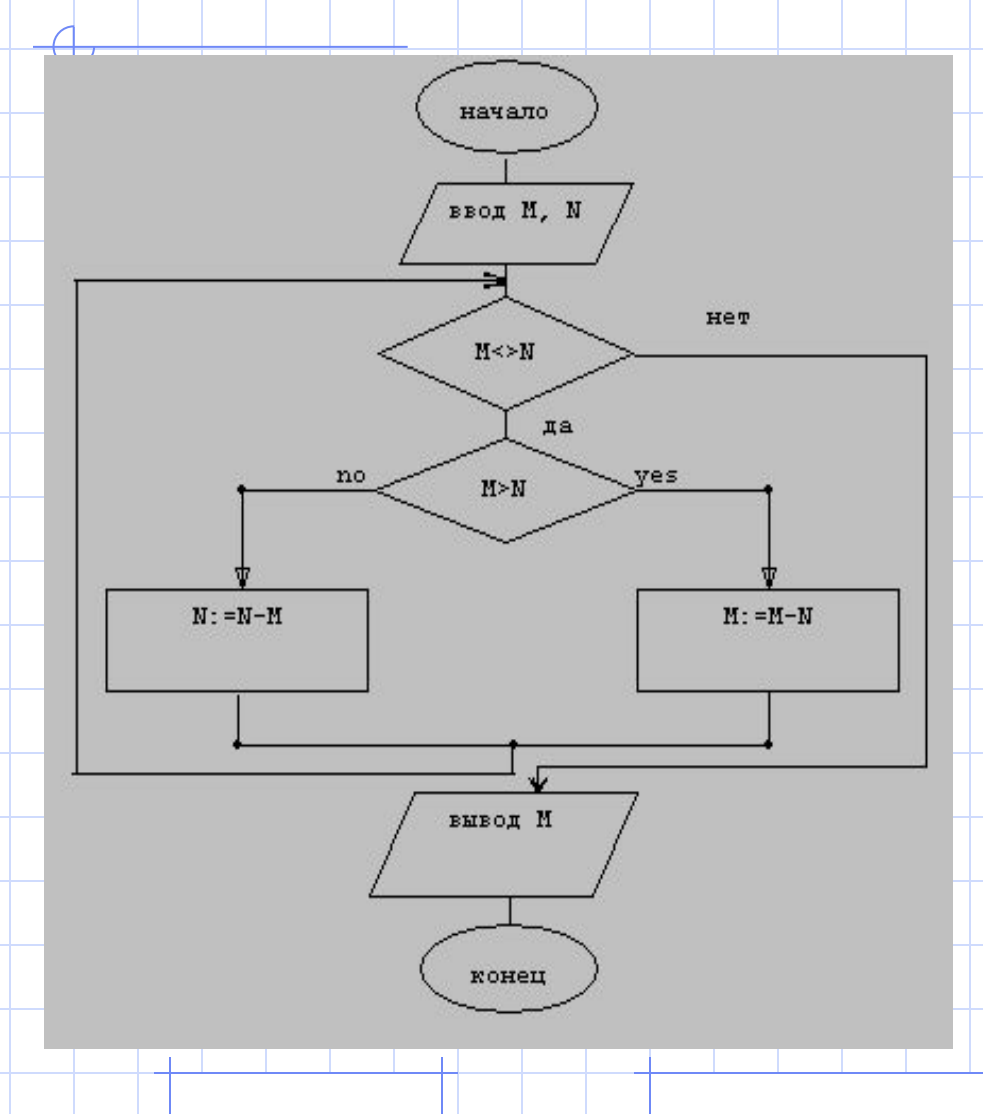

Program Evklid; Var M, N: integer; **Begin** Writeln('Введите М и N'); Readln(M, N); While  $M > N$  do begin if  $M>N$  then  $M:=M-N$ else N: = N-M end; Write(`НОД=', M); Readin End.

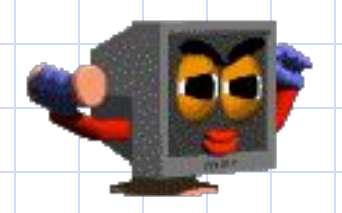

## Практическая работа

• №7 Цикл с предусловием **Program Summa1**; **Var** S, N, a: integer; **Begin** Writeln('Введите N'); Readln(N);  $a:=1$ ;  $S:=0$ ; **While** a<=N **do begin** S:=S+a;  $|a:=a+1;$ **end; Write**('сумма =', S); Readln **End.**

• №9 Выполнить на компьютере программу **Evklid**. Протестировать ее на значениях:  $M = 32, \quad N = 24$ Ответ: **8 M = 696, N = 234** Ответ: **6**

#### Домашнее задание

• § 12.6, 12.7 (читать, отвечать на вопросы: №1-6 устно, № 8 письменно)

> **§12.7, §12.6 №8**

#### Программирование циклических алгоритмов

Существуют 3 разновидности циклов: **• Ǿикл "Пока", • Ǿикл "До", • Ǿикл "Для".**

## Цикл со счетчиком (для)

в котором тело цикла выполняется

определенное количество раз

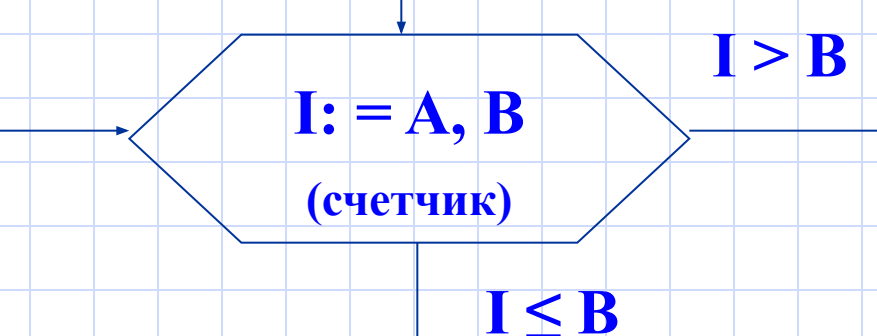

Тело цикла

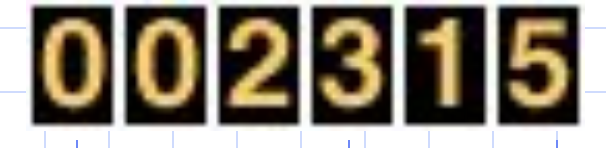

#### Цикл с увеличением параметра

#### FOR  $I:= A$  TO B DO

- <Тело цикла>;
- I параметр, увеличивается На 1
- А начальное значение
- В конечное значение
- Тело цикла один оператор!!!
- Или скобки BEGIN ... END;

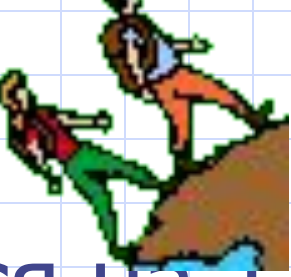

Цикл с уменьшением параметра

#### • FOR I:=A DOWNTO B <ТЕЛО ЦИКЛА>;

• выполняется аналогичным образом, но значение параметра уменьшается  $Ha$  1.

Цикл с постусловием, цикл «до» Операторы REPEAT … UNTIL

Формат оператора:

REPEAT {повторять}

<Тело цикла>

UNTIL условие ; {до тех пор, пока не}

Цикл выполняется пока условие не станет истинным!

#### Блок-схема • Тело цикла может содержать

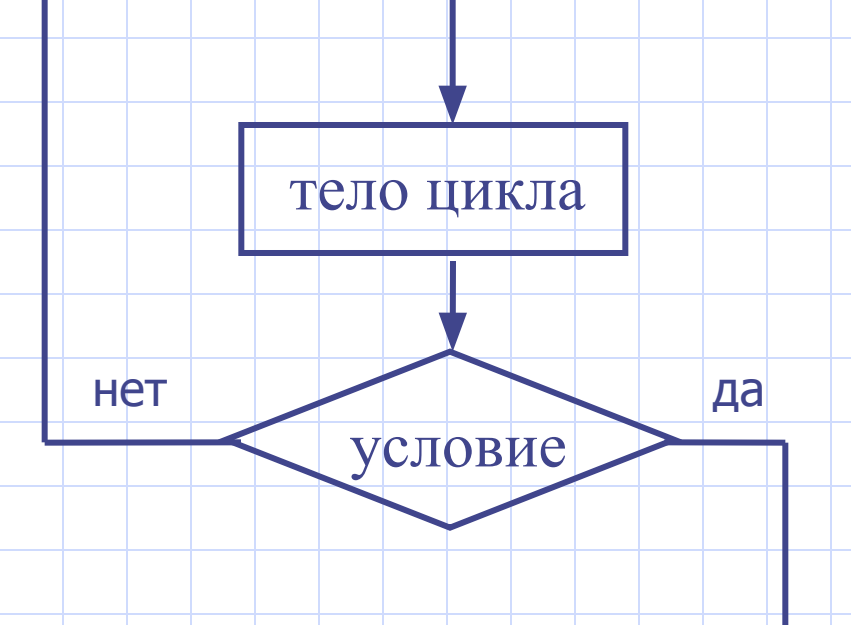

- любое количество операторов без использования операторных скобок.
- Проверка условия происходит не до, а после очередного выполнения цикла.
- Цикл REPEAT выполняется хотя бы один раз, цикл WHILE может не выполниться ни разу.
- Условие в цикле «до» является условием выхода из цикла, а в цикле пока – условием продолжения цикла.

**Nº7. Найти сумму всех положительных** целых чисел, не превышающих данного натурального числа N.

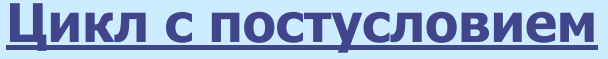

#### **Program Summa2;**

Var S, N, a: integer; **Begin** Writeln(`Введите N'); Readln(N);  $a:=1$ ; S:=0; **Repeat**  $S:=S+a;$  $a:=a+1;$ **Until a>N Write**('cymma =', S); ReadIn End.

#### Цикл с параметром

**Program Summa3;** Var S, N, a: integer; **Begin** Writeln('Введите N'); Readln(N);  $S := 0;$ For  $a:=1$  to  $N$  do  $S:=S+a;$ **Write**( $'cymma ='$ , S); ReadIn End.

## Практическая работа

- Программа будет состоять из трех частей, в которых повторяется решение одной и той же задачи с использованием операторов цикла while, repeat u for.
- Наберите и отладьте программу, убедитесь в том, что все три результата одинаковые.
- $Tec$ т: при  $N=10$  S=55

#### Домашнее задание

§12.7, Nº8 §4.4.3 TOM1

- $\S$  4.4.3. (том 1) учить циклы
- $N98$  к §12.7 + решить 3-мя способами
- Примечание: Вычислить X<sup>N</sup>
- $P = X^N$ ;  $P = X * X * X * ... * X N$  pas
- В цикле вычисляется Р=Р \* Х. Начальное значение Р=1.